## Package 'rngSetSeed'

September 19, 2023

Type Package Title Seeding the Default RNG with a Numeric Vector Version 0.3-3 Date 2023-09-18 Author Petr Savicky Maintainer Petr Savicky <savicky@cs.cas.cz> Description A function setVectorSeed() is provided. Its argument is a numeric vector of an arbitrary nonzero length, whose components have integer values from  $[0, 2^32-1]$ . The input vector is transformed using AES (Advanced Encryption Standard) algorithm into an initial state of Mersenne-Twister random number generator. The function provides a better alternative to the R base function set.seed(), if the input vector is a single integer. Initializing a stream of random numbers with a vector is a convenient way to obtain several streams, each of which is identified by several integer indices.

License GPL-3

NeedsCompilation yes

Repository CRAN

Date/Publication 2023-09-19 08:50:02 UTC

### R topics documented:

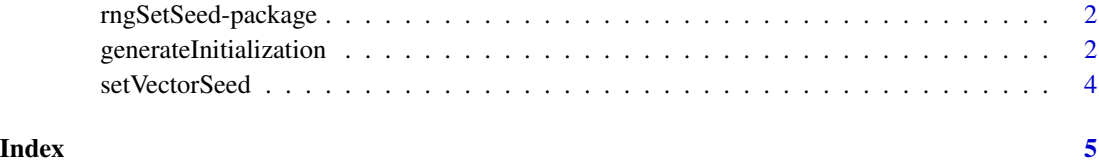

<span id="page-1-0"></span>rngSetSeed-package *Seeding the Default RNG with a Numeric Vector*

#### Description

The function setVectorSeed(vseed) is provided, which allows to initialize the R base Mersenne-Twister random number generator using a numeric vector vseed of an arbitrary nonzero length. The transformation of vseed into the initial state of Mersenne-Twister is computed using AES (Advanced Encryption Standard). The precise algorithm is described in [generateInitialization](#page-1-1).

The directory "rngSetSeed/tests" contains tests, which

- (1) compare the generated random numbers to stored precomuted ones,
- (2) compare the initial states obtained using AES in C-level functions with initial states obtained using a (slow) implementation of AES in R-level functions included for test purposes.

#### See Also

[setVectorSeed,](#page-3-1) [generateInitialization.](#page-1-1)

<span id="page-1-1"></span>generateInitialization

*Generates a random integer vector of a specified length using AES*

#### Description

In a typical application of the package, this function is not called directly by the user and the function is called from setVectorSeed(). The function is made available in order to simplify testing correctness of the package and the documentation of this function explains the exact algorithm used by setVectorSeed().

#### Usage

```
generateInitialization(vseed, m)
```
#### Arguments

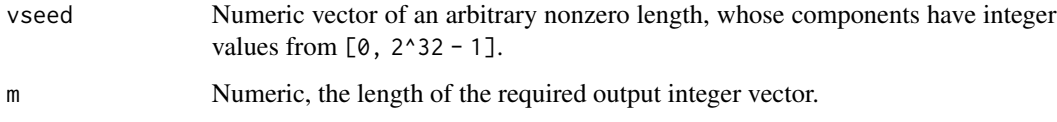

#### <span id="page-2-0"></span>Details

The function transforms an input vector vseed of an arbitrary length to a random integer vector of length m using Advanced Encryption Standard (AES) block cipher. The function setVectorSeed() calls generateInitialization(vseed, 624) and uses its output as an initial state of the R base Mersenne-Twister random number generator.

The vector vseed is first replaced by c(vseed, length(vseed)) in order to guarantee that if vseed1 is a prefix of vseed2, but they have a different length, then the outputs are unrelated. If the length of the resulting vector is not divisible by 8, the vector is padded by zeros to the nearest larger length divisible by 8 in order to meet the requirements of the AES algorithm. The resulting vector is splitted into blocks of length 8 and these blocks are used as 256-bit keys in AES. Each of these keys is used to encrypt a counter sequence of length ceiling(m/4). The encrypted values of these sequences are combined by XOR to a single sequence of ceiling $(m/4)$  values, each of which is a sequence of 16 bytes. These sequences are splitted into subsequences of 4 bytes, each of which encodes a 32-bit integer in an endianness independent way. The first m of the obtained integers form the output.

If length(vseed) <= 7, then the above algorithm uses AES in counter mode suggested in Fortuna random number generator as described at [https://en.wikipedia.org/wiki/Fortuna\\_\(PRNG\)](https://en.wikipedia.org/wiki/Fortuna_(PRNG)) with a key specified by the user. If length(vseed)  $>= 8$ , the algorithm uses XOR of the outputs of several Fortuna generators with keys formed from disjoint parts of the input vector and disjoint counter sequences.

#### Value

Vector of length m of integer type suitable for substituting into the components of .Random.seed. This means that the components are integers from the interval  $[-2^3] + 1$ ,  $2^3] - 1$  or NA, which represents  $-2^{\circ}31$ . If  $m = 624$ , the output vector is suitable as the initial state of Mersenne-Twister to be copied into .Random.seed[3:626].

If m1 < m2, then generateInitialization(vseed, m1) is equal to the first m1 components of generateInitialization(vseed, m2).

#### References

[https://en.wikipedia.org/wiki/Advanced\\_Encryption\\_Standard](https://en.wikipedia.org/wiki/Advanced_Encryption_Standard), [https://en.wikipedia.](https://en.wikipedia.org/wiki/Fortuna_(PRNG)) [org/wiki/Fortuna\\_\(PRNG\)](https://en.wikipedia.org/wiki/Fortuna_(PRNG)).

#### See Also

[setVectorSeed](#page-3-1)

#### Examples

```
s1 <- generateInitialization(1, 3)
s2 \le generateInitialization(c(1, 0), 3)
s3 \leq generateInitialization(c(1, 0, 0), 3)
stopifnot(s1 == c(2054882070, -83320660, -37036705))
stopifnot(s2 == c(-1435341980, 1760892082, 970206446))
stopifnot(s3 == c(1941187208, 915534877, -365000103))
```
<span id="page-3-1"></span><span id="page-3-0"></span>setVectorSeed *Initialization of Mersenne-Twister RNG with a numeric vector of an arbitrary nonzero length*

#### Description

Initializes Mersenne-Twister random number generator, which is the default RNG in R, with a numeric vector of arbitrary nonzero length, whose components are interpreted as 32-bit integers. In order to guarantee that different input vectors yield unrelated streams of random numbers, Fortuna random number generator using AES (Advanced Encryption Standard) encryption algorithm is used for the transformation of vseed to the initial state of Mersenne-Twister. See [generateInitialization](#page-1-1) for more detail of the algorithm.

#### Usage

```
setVectorSeed(vseed)
```
#### Arguments

vseed Numeric vector of arbitrary nonzero length with integer values from [0, 2^32-1].

#### Details

The function calls RNGkind("Mersenne-Twister") and then replaces its state with generateInitialization(vseed) as an initial state. See [generateInitialization](#page-1-1) for the description of the algorithm computing the initialization of length 624 from vseed.

#### Value

NULL invisibly.

#### See Also

[generateInitialization](#page-1-1).

#### Examples

```
setVectorSeed(1)
x1 \leftarrow runif(5)setVectorSeed(c(1, 0))
x2 \leftarrow runif(5)stopifnot(abs(x1 - c(0.30327915, 0.93045726, 0.20716215, 0.04424525, 0.07478261)) < 1e-8)
stopifnot(abs(x2 - c(0.02231465, 0.80036017, 0.27630612, 0.69594674, 0.02688734)) < 1e-8)
```
# <span id="page-4-0"></span>Index

∗ set.seed rngSetSeed-package, [2](#page-1-0)

generateInitialization, *[2](#page-1-0)*, [2,](#page-1-0) *[4](#page-3-0)*

rngSetSeed *(*rngSetSeed-package*)*, [2](#page-1-0) rngSetSeed-package, [2](#page-1-0)

setVectorSeed, *[2,](#page-1-0) [3](#page-2-0)*, [4](#page-3-0)